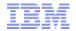

## IBM WebSphere Commerce V7 FEP8

WC/Sterling Configurator Integration Enhancements

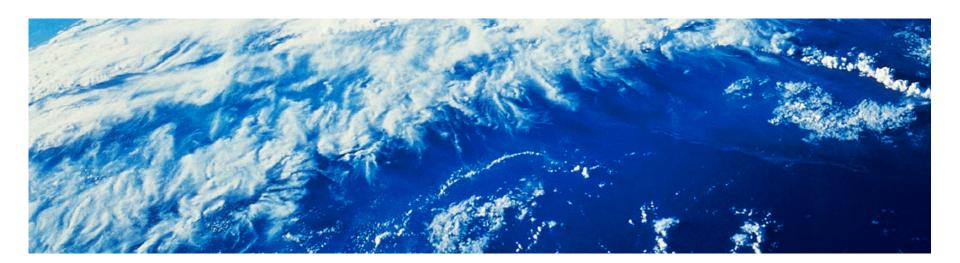

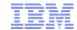

#### Agenda

- Overview of WebSphere Commerce and Sterling Configurator integration
- FEP8 improvements introduction
  - Enable globalization support for the integration solution
  - Enable end 2 end integration scenarios from configure (Configurator) to order (WC) to fulfillment (OMS)
  - Support advanced features for PDK (Predefined Dynamic Kit, also known as PDC - PreDefined Configuration)
  - Support flexible price-lock features
- Demo (video)

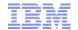

# Overview of WebSphere Commerce and Sterling Configurator integration

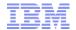

#### Goals of WC + Configurator Integration

To provide WebSphere Commerce the capability to sell complex configurable products by leveraging Sterling Visual Modeler / Product Configurator features

WebSphere Commerce and Sterling VM/Prod Conf are separated products

Provide an accelerator and an example for customers implementing Product Configurator with WebSphere Commerce

The Integration is to provide OOB support to streamline shopper and LOB user's experiences and to reduce total cost of implementation/customization

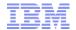

#### Key Scenarios Supported by the Integration

WC owns catalog data and Sterling VM will leverage this data when defining models and option items.

WC owns item **prices** and Sterling VM can override WC prices by defining pricing rules and setting **price-lock** attributes within models.

LOB users can create dynamic kit (DK) and predefined dynamic kit (PDK) using our business tools.

LOB users can launch Sterling Visual Modeler directly from WC Management Center to work on **model** definitions and test.

WC shoppers can view and buy predefined dynamic kits from storefront or start to **configure** custom configurations by launching Sterling Configurator from WC storefront.

WC shoppers can add configurations to cart and proceed the shopping flow with **entitlement**, **pricing**, **promotion**, **inventory** and **payment** handled in WC.

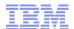

#### WC + Configurator Integration flows

#### LoB @ Management Center

- -Launch Visual Modeler from WC CMC for model authoring/management.
- -Search and browse models using integrated utility view in CMC
- -Create dynamic kit and assign models to dynamic kits
- -Create predefined dynamic kits and configure components for PDK.

#### **Shopper @ Storefront**

- -Display dynamic kits and predefined dynamic kits in many areas
- Catalog pages
- Search result
- E-Marketing Spots
- Merchandising associations
- -Allow shoppers to configure a dynamic kit
- -Reconfigure predefiend dynamic kits
- -Add to cart and checkout order

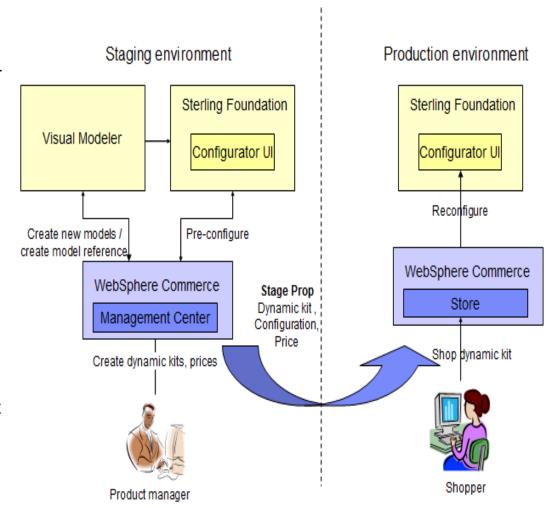

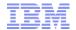

# Enable globalization support for the integration solution

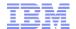

#### Enable globalization support for the integration solution

- **Problem**: both WC and Sterling Configurator support globalization, but it was missing in the WC/Configurator integration assets.
- Scenarios with globalization support for both LoB and shopper flows
  - Single store support multiple locales
  - Multiple stores with different locales in single WC instance
- Gaps would include:

Interaction between WC and Sterling Visual Modeler (LoB flows)

WC compose Locale specific VM URL

WC respect locale info from VM service requests

Interaction between WC and Product Configurator (Shopper flows)

WC CMC search/browse model

WC CMC punch-out to Configurator

WC Store puch-out to Configurator

Currency related pricing handling during WC catalog browsing and checkout PDK/DK price calculation

<sup>\*</sup> This capability was already back ported to FEP6/7 through APARs

#### LoB users: work in consistent locales in CMC and VM

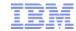

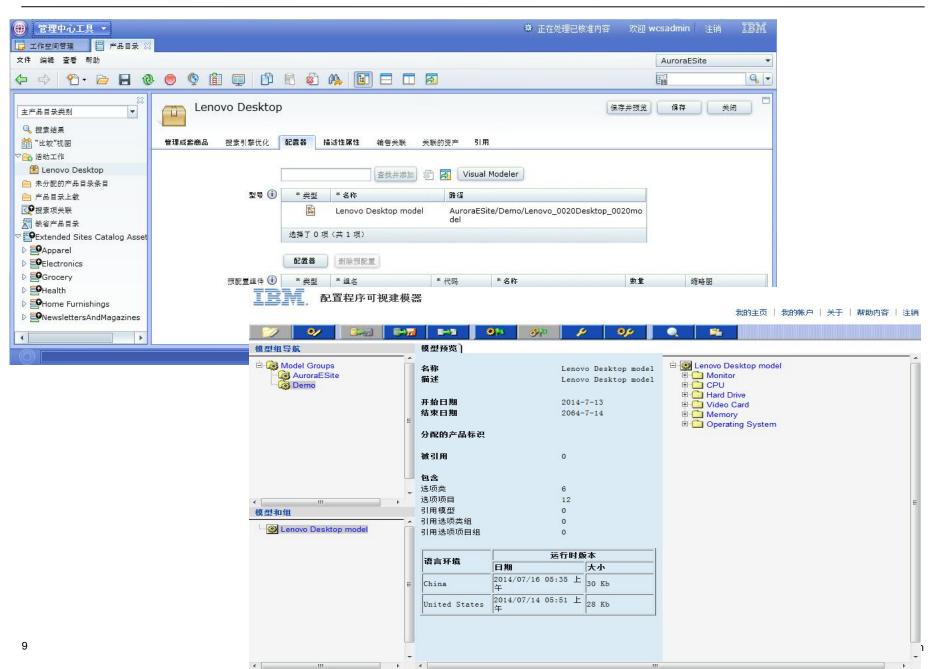

#### Shoppers: shop in different languages and currencies in store

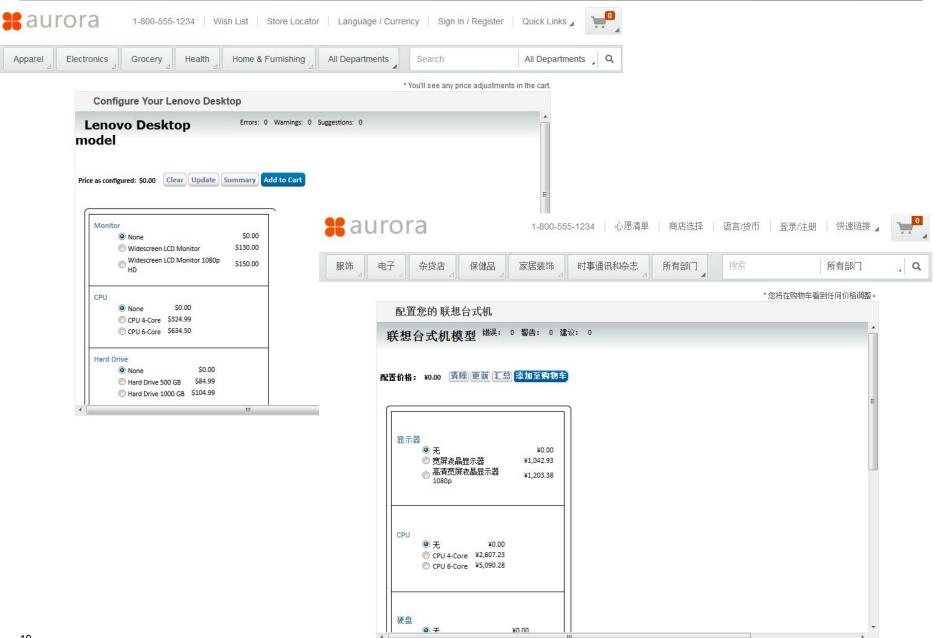

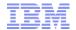

Enable end 2 end integration scenarios from configure (Configurator) to order (WC) to fulfillment (OMS)

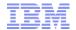

#### WC + Configurator + OMS integration

- Business Scenario: Orders with configuration items captured from WC storefront can be transferred to backend Sterling OMS and could be processed by inventory/fulfillment/service downstream systems smoothly
- Business Value: end 2 end flow for web/mobile channel (online channels)
- Gaps:
  - Inventory processing check, reserve, cancel reservation
  - Order processing: order transfer, re-order

#### \*Assumptions:

Configurator and OMS are in separated sterling instances

Configurator BOM validation was disabled in OMS side and Sterling Call Center can not handle dynamic kit configurations.

Step1: shopper configure a custom configuration by launch Product Configurator

Step3: Order with configuration item was transferred to from WC to Sterling OMS and proceed with release and shipment or

return.

Step2: shopper add the configuration item to WC shopping cart with inventory handled by backend OMS, and proceed with payment and checkout in WC.

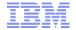

Support advanced features for PDK (Predefined Dynamic Kit, also known as PDC - PreDefined Configuration)

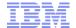

#### PDK enhancements

- Model pre-defined configuration (PDC) as a catalog entry in WC catalog system
  - A new catalog entry type "Preconfigured Dynamic Kit" (PDK) is enrolled in WC catalog, together with existing "Dynamic Kit"
    - E.g. DK: "DVR Technics Build-Your-Own Desktop"
    - E.g. PDK: "DVR Technics 5000 Business Desktop"
       "DVR Technics 6000 Multimedia Desktop"
       "DVR Technics 7000 Gaming Desktop"
  - Inherited many useful capacities from being a new catalog entry
    - All main properties: like publish, buyable, start/end date...
    - Attribute Dictionary attributes
    - Support keyword/facet search and navigation in solr search
    - Support PDK to sales category
    - Support merchandizing association on PDK level
    - Support catalog filter/product entitlement on PDK level
    - Support pricing and promotions on PDK level
    - Support marketing activities on PDK level
    - Other features as a catalog entry, Ad Ribbon

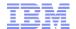

#### PDK enhancements (cont.)

- Support multiple PDK for a single Dynamic Kit
  - To align real business scenarios better
  - VM model association is on DK level and inherited by PDKs
  - CMC UI to List, Create, Update, Delete PDKs under a DK
- Ability to indicate whether a DK/PDK is configurable or not
  - Some customer only sell PDK without allowing DIY
- Ability to configure the PDK as a future context date time
  - Start date of PDK will be passed to Sterling Configurator
  - Date time sensitive rules in VM model will be triggered with this

16

#### PDK Enhancements – Dynamic Kit UI

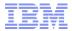

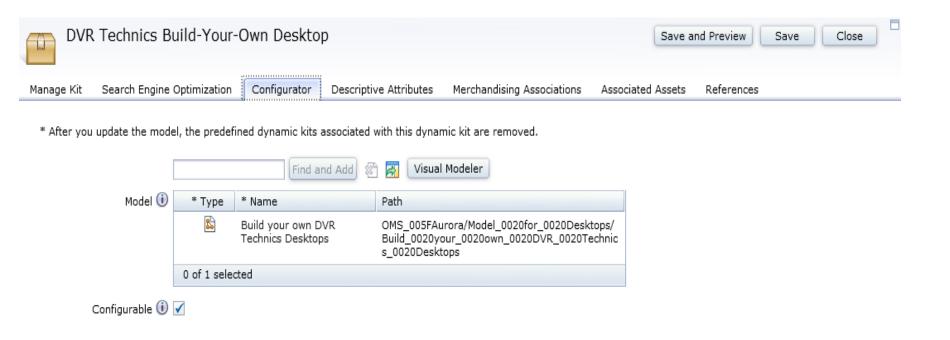

- Model association is still on DK level
- Original PDC GUI was removed

#### PDK Enhancements – PDK UI

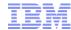

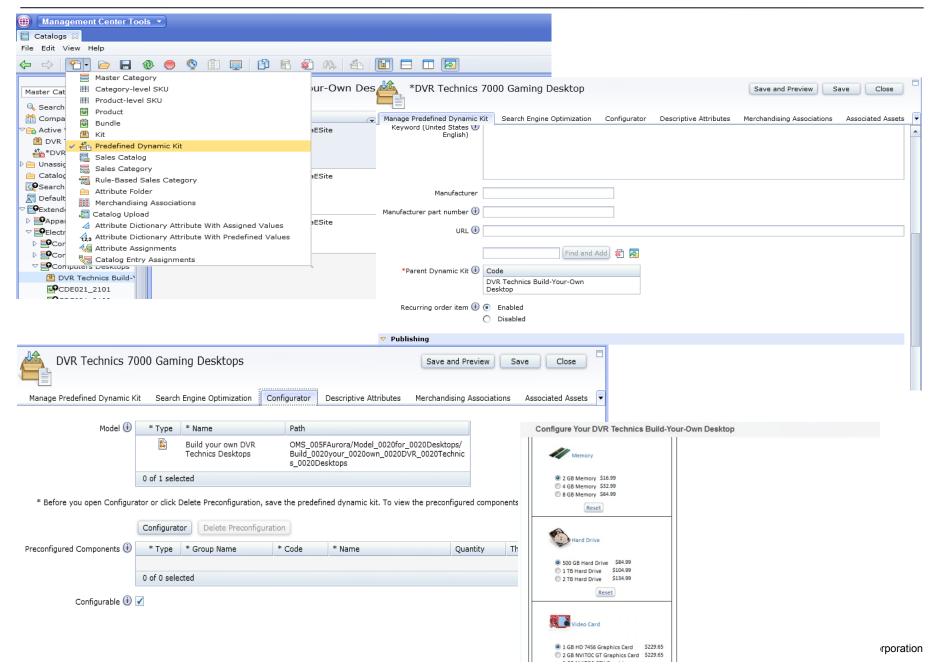

#### PDK Enhancements – PDK list under a DK

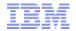

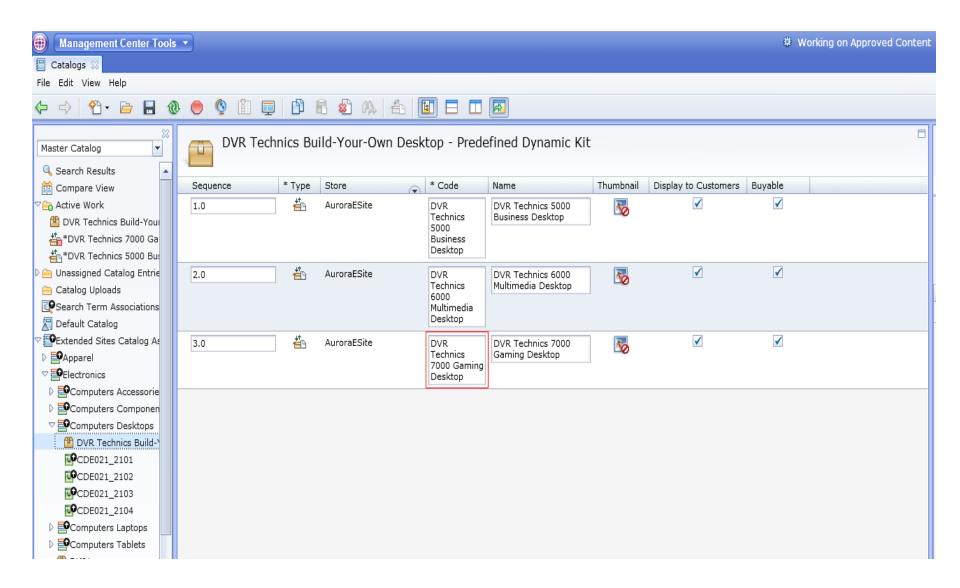

### PDK Enhancements – Search DK/PDK by keywords

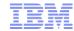

| Apparel Hardware Electronics Groot | tery Health Home & Furn                                                                                                    | ishing All Departments                  | dvr te                              | chnics                                 | All Departments , Q |  |
|------------------------------------|----------------------------------------------------------------------------------------------------|-----------------------------------------|-------------------------------------|----------------------------------------|---------------------|--|
| Home \ Search: dvr technics        |                                                                                                    |                                         |                                     |                                        |                     |  |
| SAVE 20% on all New Arrivals       |                                                                                                    |                                         | RECEIV                              | RECEIVE 15% OFF Your Entire Purchase   |                     |  |
| - Category                         | Search results for                                                                                                    | or "dvr technics" (                     | 4 matches.)                         |                                        |                     |  |
| Electronics (4)                    | Products (4)                                                                                                    | Articles & Vide                         | os (0)                              |                                        |                     |  |
| Desktops (4)                       | PRODUCTS: ( 1 - 4 of 4 )                                                                                                    |                                         | SOF                                 | RT BY: Relevance • Relevance           | MS PER SE:          |  |
| Filter by                          |                                                                                                    |                                         |                                     |                                        |                     |  |
| O PRICE                            |                                                                                                    |                                         |                                     |                                        |                     |  |
| Between \$300 and \$400 (1)        |                                                                                                    |                                         |                                     |                                        |                     |  |
| Between \$400 and \$500 (1)        |                                                                                                    |                                         |                                     |                                        |                     |  |
| More than \$500 (1)                |                                                                                                    |                                         |                                     |                                        |                     |  |
| \$ -\$                             | The state of the state of the s |                                         |                                     |                                        |                     |  |
| BRAND                              | New                                                                                                    | New                                     | New                                 |                                        |                     |  |
| DVR Technics (4)                   |                                                                                                    |                                         |                                     |                                        |                     |  |
|                                    | DVR Technics 5000 Business<br>Desktop                                                                                                    | DVR Technics 6000 Multimedia<br>Desktop | DVR Technics 7000 Gaming<br>Desktop | DVR Technics Build-Your-Own<br>Desktop |                     |  |
|                                    | \$347.63                                                                                                    | \$429.63                                | \$679.97                            | Pricing based on                       |                     |  |
|                                    | COMPARE                                                                                                    | COMPARE                                 | COMPARE                             | options                                |                     |  |

#### Support multiple PDK – category browse and facet search

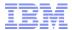

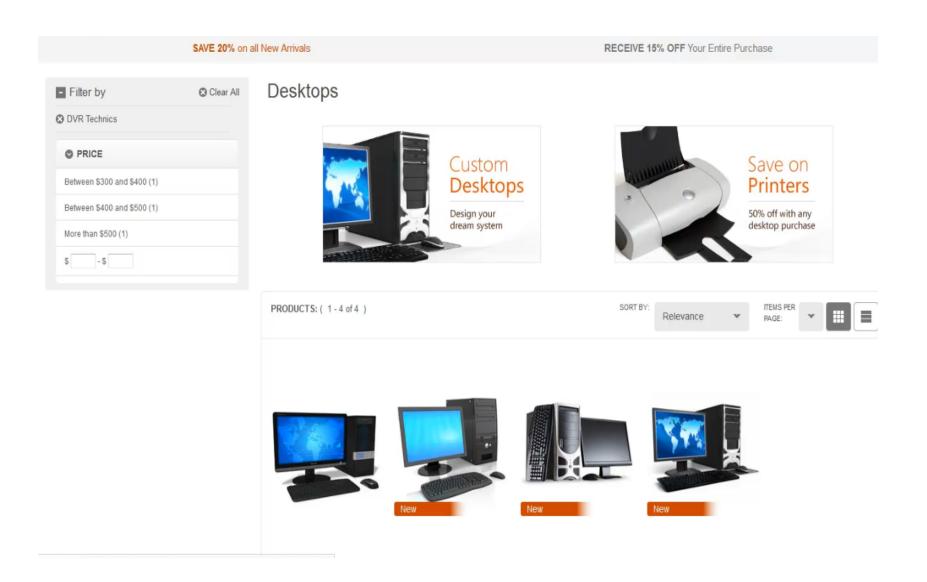

#### Support multiple PDK – DK detail page in storefront

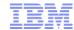

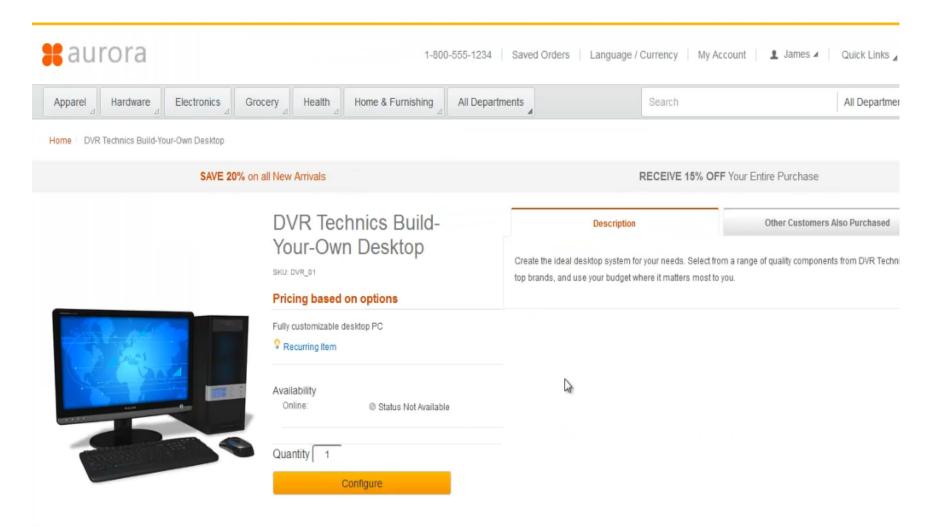

### Support multiple PDK – PDK detail page in storefront

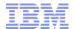

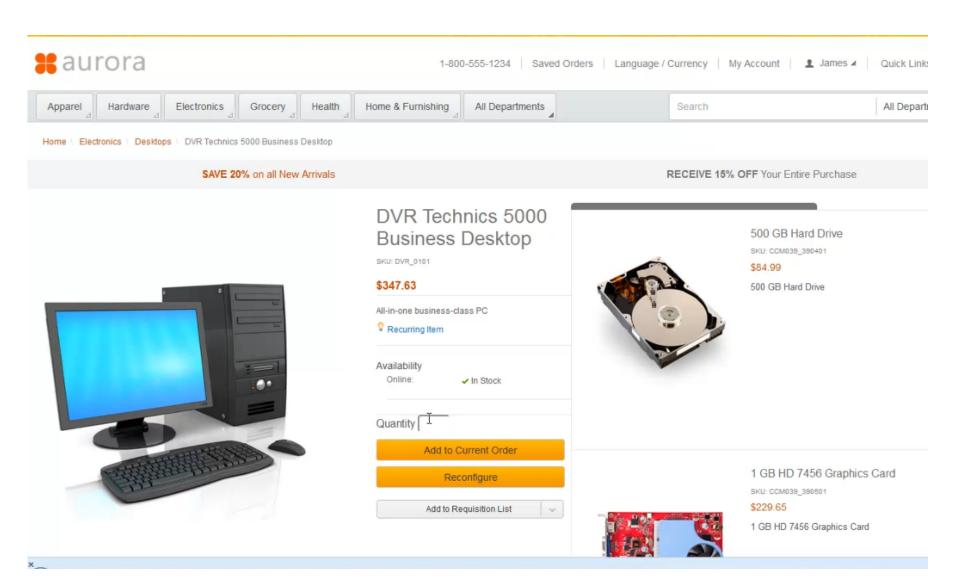

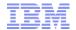

## Support flexible price-lock features

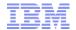

- Before FEP8:
- Modeler can only define price lock for all items or none items in the VM model
  - After FEP8:
     Modeler can define
     price locking rules at
     any OC or OI levels
     in VM model,
     configuration pricing
     logic should respect
     these hybrid price

locking rules well.

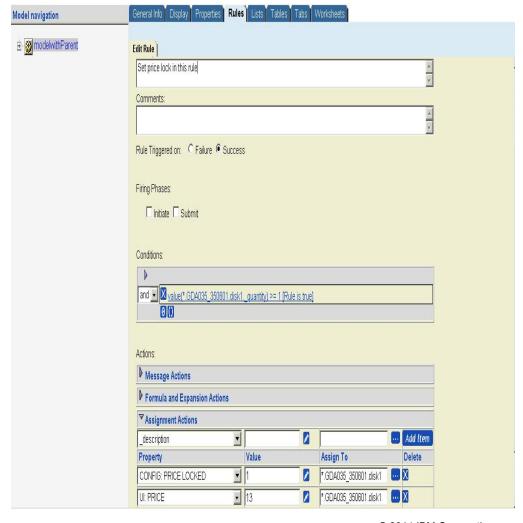

#### Price lock – support formula based price locks

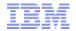

- Before FEP8:
  Modeler can only define
  "fixed price" price lock, e.g.
  \$13
  - After FEP8:
     Modeler should have the ability to define flexible price lock in VM model: e.g. formula based price lock, e.g. 0.8\*propval("UI:Price")

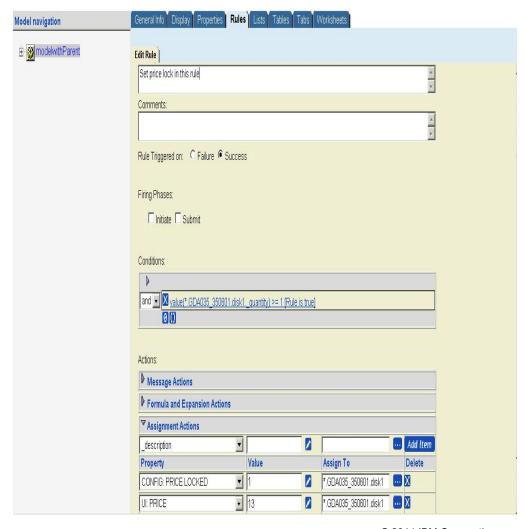

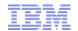

## Demo (video)

#### Story

Jonna Construction Company purchases construction hardware and equipments from Aurora store They recently have a new project to build a series of houses and townhouses for a new community

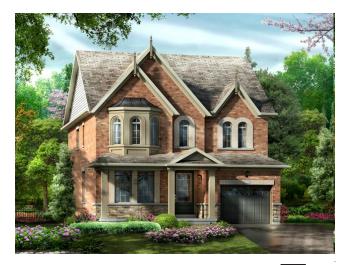

#### Scenario (Configurator integration):

Because of the new project, Jonna Construction Company hires 3 new sales representatives for the Home Presentation Center

James from the purchasing team of Jonna Construction Company needs to order 3 new custom configured computers for the 3 new hires.

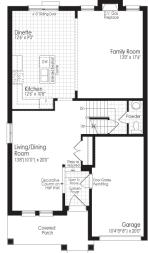

Ground Floor Plan Elev. A & B

© 2014 IBM Corporation

27

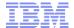

## Thank You!

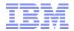

#### Trademarks, disclaimer, and copyright information

IBM, the IBM logo, ibm.com, Coremetrics, DB2, PowerVM, Rational, WebSphere, and z/VM are trademarks or registered trademarks of International Business Machines Corp., registered in many jurisdictions worldwide. Other product and service names might be trademarks of IBM or other companies. A current list of other IBM trademarks is available on the web at "Copyright and trademark information" at http://www.ibm.com/legal/copytrade.shtml

Other company, product, or service names may be trademarks or service marks of others.

THE INFORMATION CONTAINED IN THIS PRESENTATION IS PROVIDED FOR INFORMATIONAL PURPOSES ONLY. WHILE EFFORTS WERE MADE TO VERIFY THE COMPLETENESS AND ACCURACY OF THE INFORMATION CONTAINED IN THIS PRESENTATION, IT IS PROVIDED "AS IS" WITHOUT WARRANTY OF ANY KIND, EXPRESS OR IMPLIED. IN ADDITION, THIS INFORMATION IS BASED ON IBM'S CURRENT PRODUCT PLANS AND STRATEGY, WHICH ARE SUBJECT TO CHANGE BY IBM WITHOUT NOTICE. IBM SHALL NOT BE RESPONSIBLE FOR ANY DAMAGES ARISING OUT OF THE USE OF, OR OTHERWISE RELATED TO, THIS PRESENTATION OR ANY OTHER DOCUMENTATION. NOTHING CONTAINED IN THIS PRESENTATION IS INTENDED TO, NOR SHALL HAVE THE EFFECT OF, CREATING ANY WARRANTIES OR REPRESENTATIONS FROM IBM (OR ITS SUPPLIERS OR LICENSORS), OR ALTERING THE TERMS AND CONDITIONS OF ANY AGREEMENT OR LICENSE GOVERNING THE USE OF IBM PRODUCTS OR SOFTWARE.

© Copyright International Business Machines Corporation 2014. All rights reserved.